## SAP ABAP table /TDAG/CPC\_PDM {Specify PDM Systems}

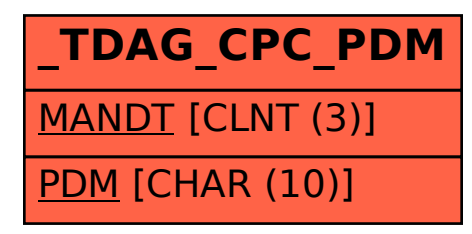